# **İNTERNET VE E-POSTA YÖNETİMİ**

## **Modül 7 Çalışma Soruları**

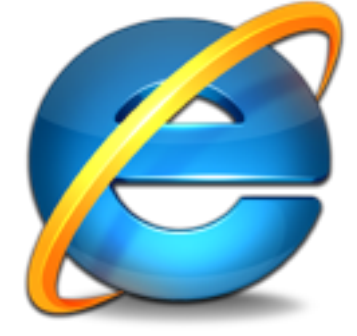

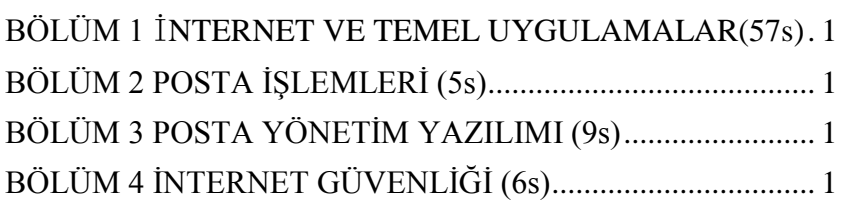

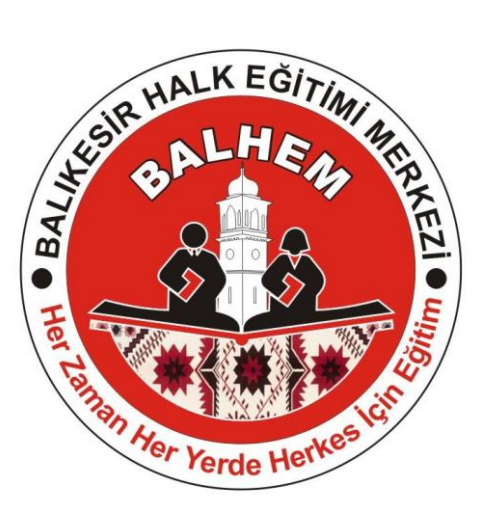

Bilişim Teknolojileri

### **BÖLÜM 1** İ**NTERNET VE TEMEL UYGULAMALAR(57s)**

#### <span id="page-1-0"></span>**1.Ġnternet nedir?**

- A) Uluslar arası bir haberleşme ağıdır. B) Bir programdır.
- 
- 
- C) Müzik çalma programıdır. D) Arama programıdır. 2. *<b>PR* Yandaki işaret İnternet tarayıcısında neyi ifade eder? A) Geçmiş B) Ana sayfa C) İnternet tarayıcısı giriş sayfası açar. D) Çevirmeli bağlantı oluşturur. **3. www.marmara.edu.tr ile ilgili aĢağıdakilerden hangisi söylenebilir?** A) Ticari bir kuruluştur. B) Askeri bir kuruluştur. C) Hükümet kuruluşudur. Distance ve Bilim kuruluşudur. **4.** İ**nternet taray**ı**c**ı**s**ı**ndaki sekmelerin ayarlar**ı **a**ş**a**ğı**daki hangi seçenek ile gerçekle**ş**tirilir?** A) İnternet tarayıcısında araçlar/İnternet seçenekleri/bağlantılar/sekmeler B) İnternet tarayıcısında araçlar/İnternet seçenekleri/genel/sekmeler C) İnternet tarayıcısında araçlar/İnternet seçenekleri/içerik/sekmeler D) İnternet tarayıcısında araçlar/İnternet seçenekleri/güvenlik/sekmeler **5. Ġnternet kullanıcılarının birbirleri ile haberleĢmesini sağlayan protokol hangisidir?** A) FTP Protokolü B) TCP/IP Protokolü C) WWW D) TTP **6. Ġnternette dosya transferini sağlayan protokol hangisidir?** A) FTP Protokolü B) CTP Protokolü C) MMS D) TCP/IP Protokolü **7. AĢağıdaki Ġnternet kısaltmalarından hangisi Türkiye'yi ifade eder?** A) tc B) tm C) tr D) tl **8. AĢağıdaki Ġnternet uzantılarından hangisi eğitim kurumlarını(üniversite) ifade eder?** A) com B) net C) gov D) edu **9. "Aradığınız bilgi için yazdığınız anahtar sözcüğü arar ve en çok geçen sayfaları size gösterir." Yapılan tanım aĢağıdakilerden hangisini ifade eder?** A) SMTP B) HTTP C) Telnet D) Arama motoru 10. Aşağıdakilerden hangisi web sayfasına örnek teşkil eder? A) www.meb.gov.tr B[\)ftp://meb.gov.tr](ftp://meb.gov.tr/) C) [info@meb.gov.tr](mailto:C)%20info@meb.gov.tr) D) [www.meb@gov.tr](http://www.meb@gov.tr/) **11. AĢağıdakilerden hangisi bir eğitim kurumlarına ait bir web sayfasının adresine örnektir?** A) [www.tdB\)org.tr](http://www.tdb.org.tr/) B) [www.hotmail.com](http://www.hotmail.com/) C) [www.odtu.edu.tr](http://www.odtu.edu.tr/) D) [www.ttnet.net.tr](http://www.ttnet.net.tr/) **12. AĢağıdaki sitelerden hangisi bir konuda arama yapmak için kullanılan arama motoruna örnektir?** A) [www.hotmail.com](http://www.hotmail.com/) B) [www.meb.gov.tr](http://www.meb.gov.tr/) C) Başlat – ara D) [www.google.com](http://www.google.com/) **13. Bağlanmak istediğimiz web adresini internet Explorer programının hangi bölümüne yazarız?** A) Durum çubuğuna B) Araç çubuğuna C) Adres çubuğuna D) Bağlantılar **14. Bağlı olduğumuz web sayfasını yenilemek için aĢağıdaki klavye tuĢlarından hangisi ile yapılır?** A) F1 B) F2 C) F4 D) F5 **15.AĢağıdakilerden hangisi internetten dosya indirmek anlamına gelen bir ifadedir?** A) Web B) E-mail C) Chat D) Download **16. Ġnternete bağlanmak için aĢağıdakilerden hangisinin bulunması zorunludur?** A) Ağ kartı B) Yazıcı C) Web cam D) Modem **17. Ağ ortamında çalıĢmak için aĢağıdakilerden hangisinin bulunması zorunludur?** A) Telefon hattı B) Ses kartı C) Ağ kartı D) Modem **18. AĢağıdaki programlardan hangisi görüntülü veya yazılı olarak haberleĢmeyi sağlar?** A) E-mail B) Messenger C) Not defteri D) Microsoft Access 19. İnternet tarayıcısının başlangıç sayfası değiştirilmek işteniyor. İstenilen işlemin yapılması için
- yapılacak ayarlama, aşağıdaki seçeneklerden hangisinde doğru olarak verilmiştir? A) İnternet tarayıcısında Araçlar/İnternet Seçenekleri/Bağlantılar B) İnternet tarayıcısında Düzen/Bul
- C) İnternet tarayıcısında Araçlar/Eklentileri Yönet **D)** İnternet tarayıcısında Araçlar/İnternet Seçenekleri/Genel

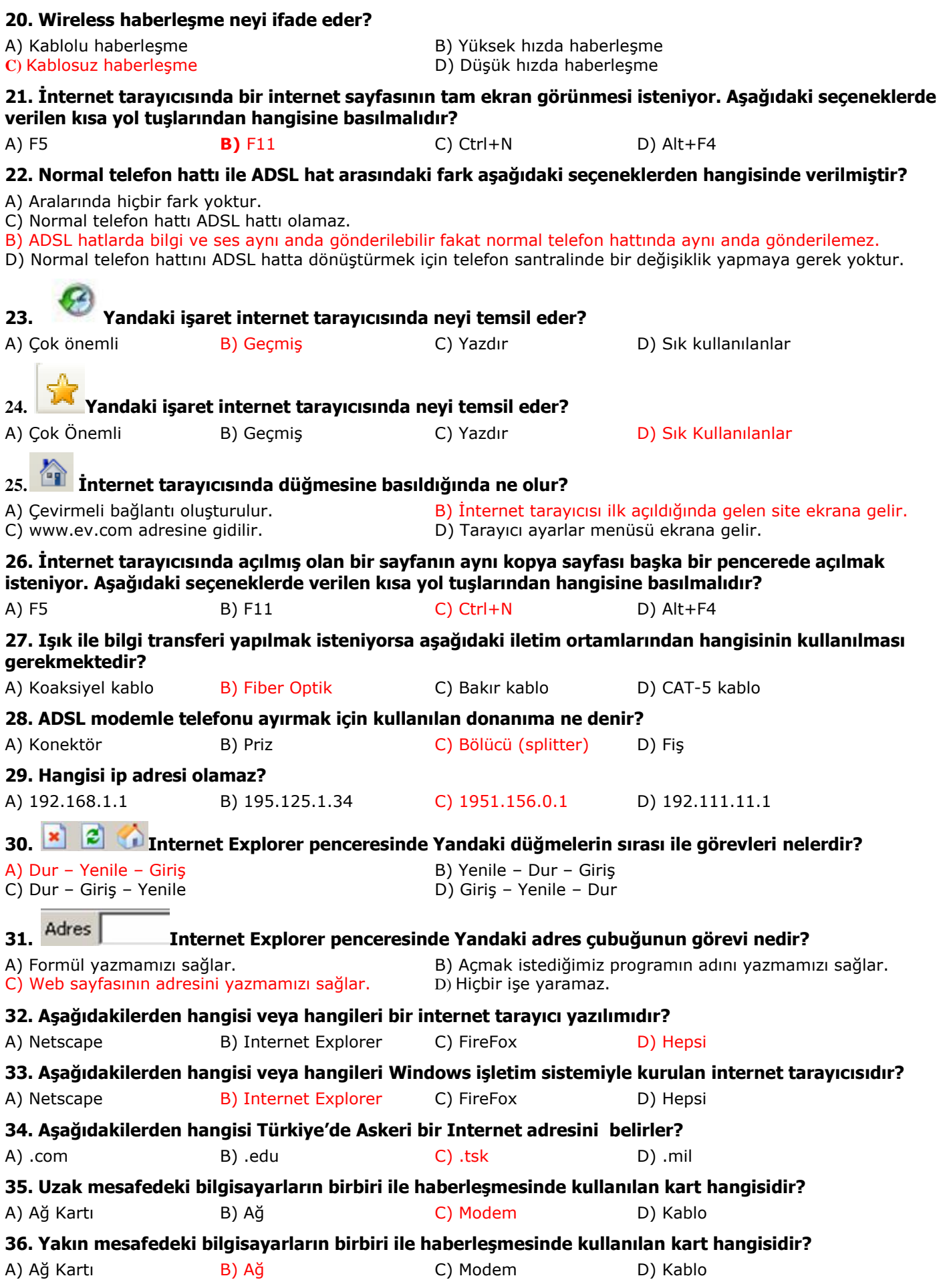

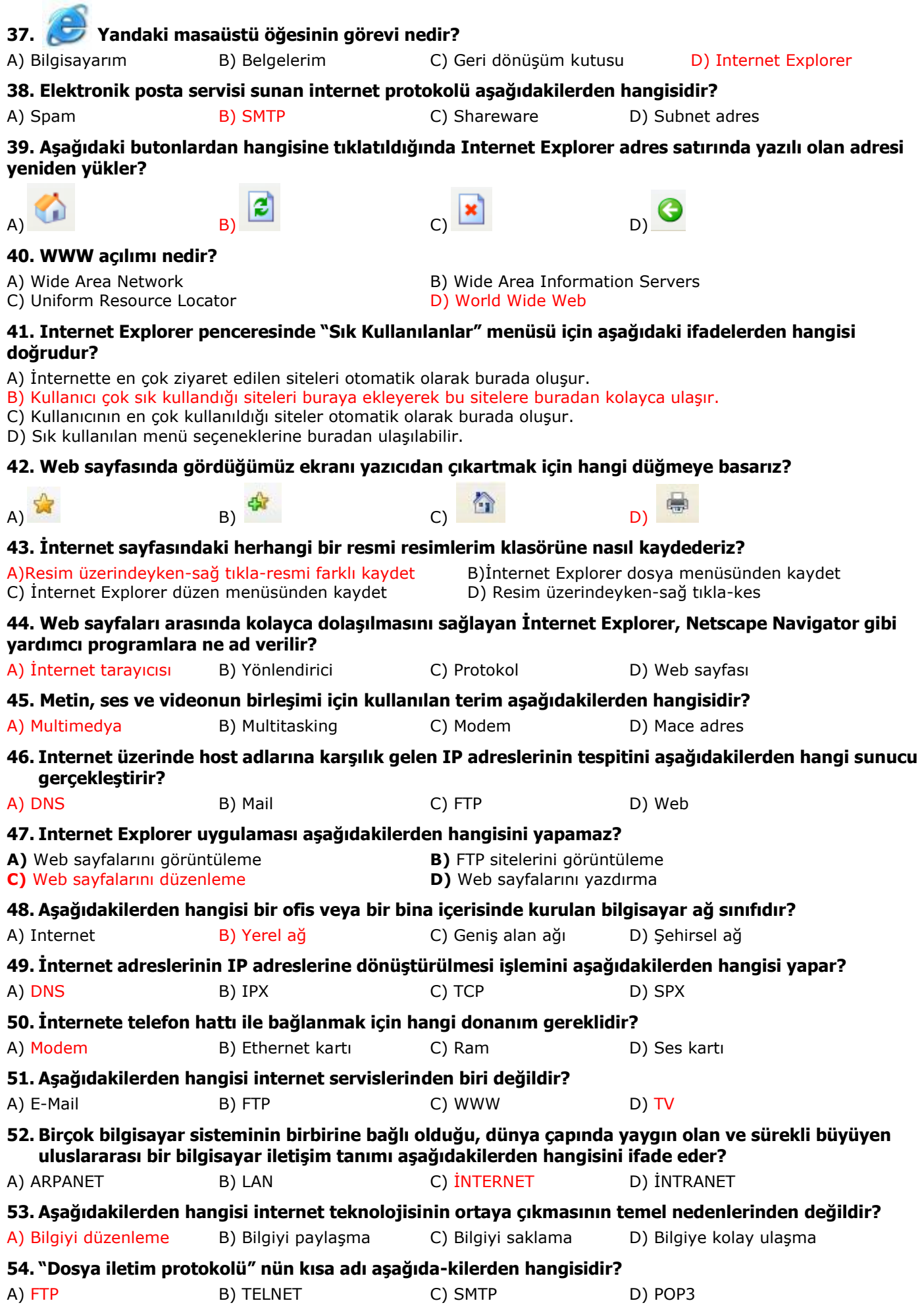

<span id="page-4-0"></span>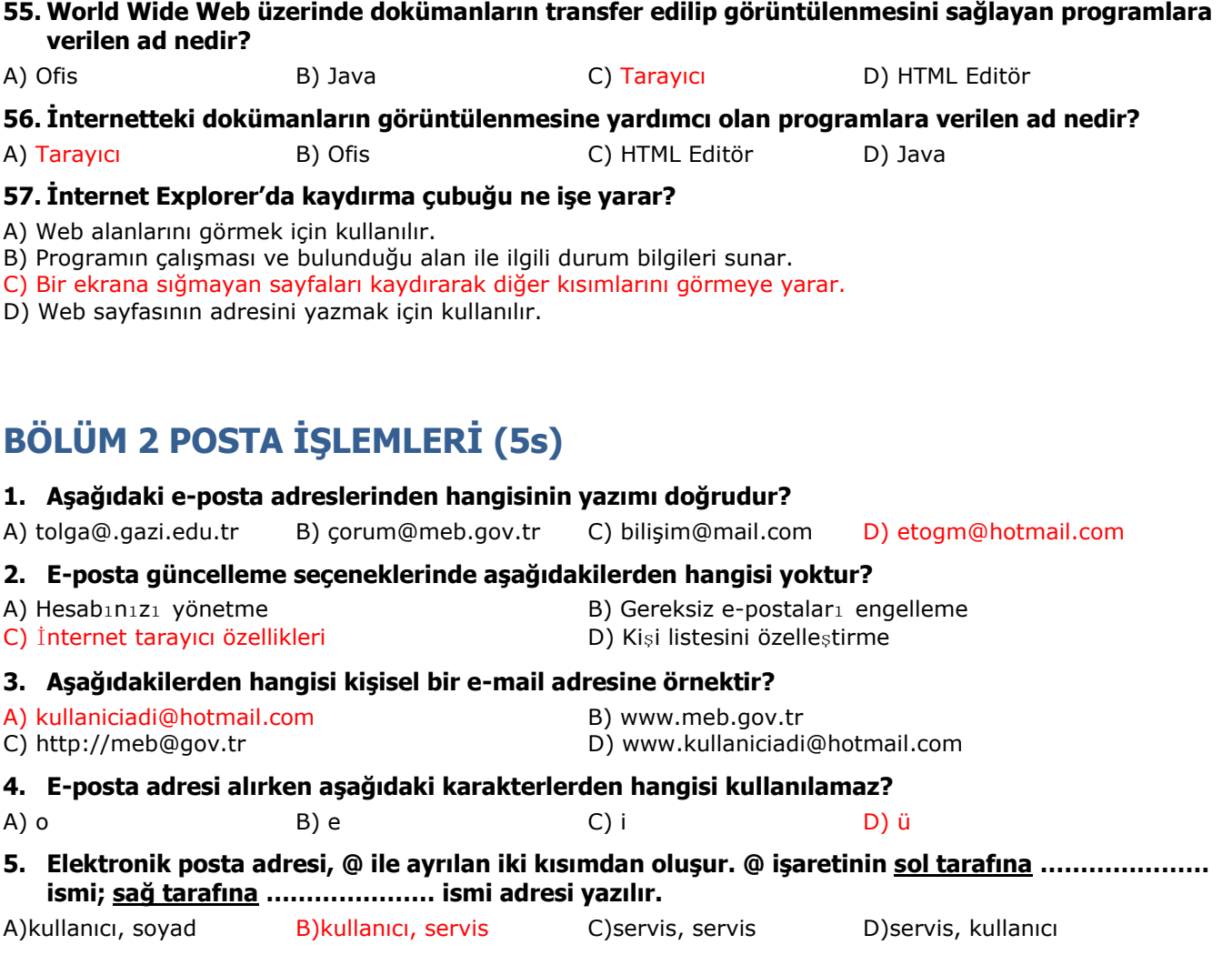

## <span id="page-4-1"></span>**BÖLÜM 3 POSTA YÖNETĠM YAZILIMI (9s)**

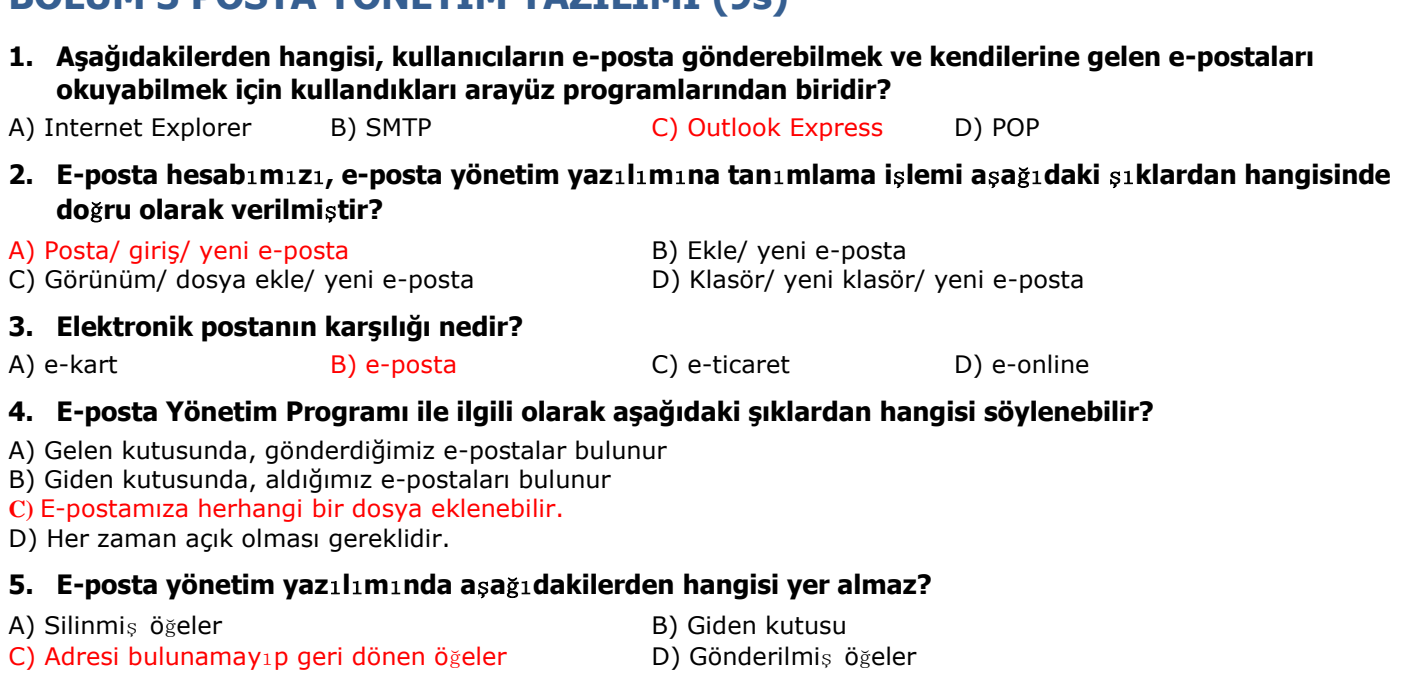

#### **6. E-posta yönetim yaz**ı**l**ı**m**ı**nda randevu olu**ş**turma seçene**ğ**i a**ş**a**ğı**dakilerden hangisinde do**ğ**ru olarak verilmi**ş**tir?**

- A) Posta/ giris/ takvim ekle B) Ekle/ yeni takvim
- 
- 
- C) Takvim/ giriş/ yeni randevu D) Kişiler/ yeni klasör/ yeni randevu
- **7. E-posta yönetim yaz**ı**l**ı**m**ı**nda ki**ş**i klasörümüzden seçili ki**ş**iyi silme i**ş**lemini a**ş**a**ğı**daki seçeneklerden hangisi gerçekle**ş**tirebilir?**

A) Posta/ giriş/ kişi sil B) Ekle/ yeni kişi sil

- C) Takvim/ giriş/ sil D) Kişiler/ giriş/ sil
- 
- **8. E-posta Yönetim Programı ile ilgili olarak aĢağıdaki Ģıklardan hangisi söylenemez?**
- A) Gelen kutusunda bize gönderilen e-postalar bulunmaktadır B) Her zaman açık olması gereklidir.
- C) Giden kutusu gönderdiğimiz e-postaları içermektedir. D) E-postaya herhangi bir dosya eklenebilir.

#### **9. AĢağıdakilerden hangisi Outlook Express yazılımının yeteneklerinden değildir?**

- 
- C) Birden fazla kişiye e-posta gönderebilme D) Birden fazla e-posta hesabındaki e-postaları okuyabilme
- A) Web sayfası düzenleyebilme B) Haber (news) gruplarından ileti okuyabilme
	-

## <span id="page-5-0"></span>**BÖLÜM 4 İNTERNET GÜVENLİĞİ (6s)**

#### **1. Anti-virüs programları ile ilgili olarak aĢağıdaki verilen Ģıklardan hangisi yanlıĢtır?**

- A) İnternetten gelecek olan virüslere karşı önlem alınmasını sağlar.
- B) Bilgisayarlar kapalı olsa bile çalışıp virüsleri temizler.
- C) Bütün bilgisayar virüslerini temizleyemeyebilir.
- D) Devamlı olarak güncellenmeleri gerekmektedir.
- **2. Ġnternet tarayıcınızda kapalı olan açılır pencere engelleyicisini aĢağıdaki seçeneklerden hangisi ile açabilirsiniz?**
- A) Araçlar/açılır pencere engelleyicisi/açılır pencere engelleyicisini aç
- B) Ekle/açılır pencere engelleyicisi/açılır pencere engelleyicisini aç
- C) Görünüm/açılır pencere engelleyicisi/açılır pencere engelleyicisini aç
- D) Düzen/açılır pencere engelleyicisi/açılır pencere engelleyicisini aç
- **3. Kimlik av**ı **filtresi güncel** İ**nternet taray**ı**c**ı**n**ı**zda hangi isimle yer almaktad**ı**r?**
- A) Phishing B) Avcı C) Smartscreen D) İnprivate

#### **4. Ġnternet tarayıcınızda içerik danıĢmanına aĢağıdaki seçeneklerden hangisi ile ulaĢabilirsiniz?**

- A) Araçlar/İnternet seçenekleri/içerik B) Araçlar/içerik danışmanı
- C) Görünüm/içerik/içerik danışmanı D) Ekle/içerik/içerik danışmanı
- **5. Sistem içindeki bilgileri dıĢarı sızdırmak için kullanılan programcık aĢağıdakilerden hangisidir?**
- A) Spam B) Spy C) Truva D) Virüs
- **6. Ġsteğiniz dıĢında Ġnternet sayfalarının açılmasına ve sizi istediği Ġnternet sitesine açmayı zorlayan yazılım aĢağıdakilerden hangisidir?**

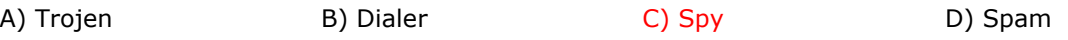